**Cours de Base de Donnees ´ Cours n.2 Introduction a MySQL/PhPMyAdmin ` L2 Informatique - Portail Siences et Technologies**

Elisabetta De Maria - http://www.i3s.unice.fr/∼edemaria/

DS4H et Laboratoire I3S, CNRS

2023-2024 Université Côte d'Azur

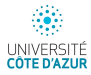

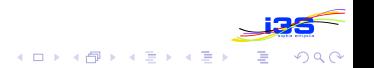

## **Introduction**

- MySQL dérive directement de SQL (Structured Query Language)
- L'outil phpMyAdmin est développé en PHP et offre une interface pour l'administration des base de données
- phpMyAdmin est téléchargeable ici : http://phpmyadmin.sourceforge.net
- cet outil permet de :
	- créer de nouvelles bases
	- créer/modifier/supprimer des tables
	- afficher/ajouter/modifier/supprimer des tuples dans des tables
	- effectuer des sauvegardes de la structure et/ou des donnés

- effectuer des requêtes
- gérer les privileges des utilisateurs

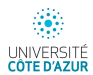

# **Liens interessants (MySQL) ´**

- La rérérence MySQL (anglais) : <https://dev.mysql.com/>
- Le manuel MySQL : <https://dev.mysql.com/doc/refman/8.1/en/>
- Des cours et articles intéressants : <http://www.developpez.com>

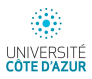

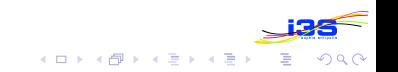

## **Types des attributs MySQL**

- Nombre entier signé ou non
- Nombre à virgule
- Chaîne de caractères
- Date et heure
- Enumeration
- Ensemble

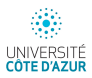

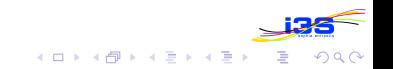

#### **Entiers**

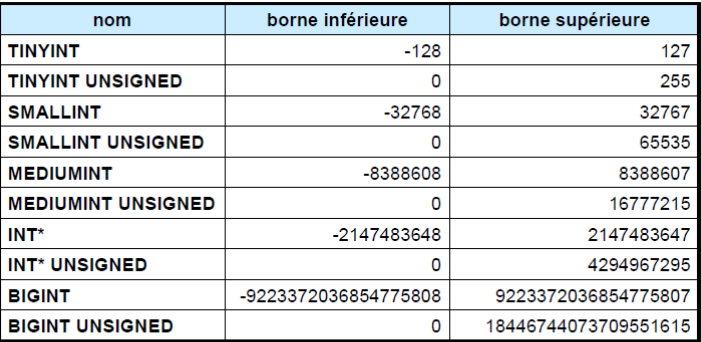

(\*) : INTEGER est un synonyme de INT.

UNSIGNED permet d'avoir un type non signé.

ZEROFILL : remplissage des zéros non significatifs.

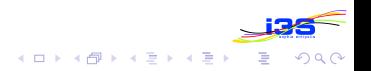

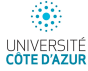

#### **Flottants**

Les flottants - dits aussi nombres réels - sont des nombres à virgule. Contrairement aux entiers, leur domaine n'est pas continu du fait de l'impossibilité de les représenter avec une précision absolue.

Exemple du type FLOAT :

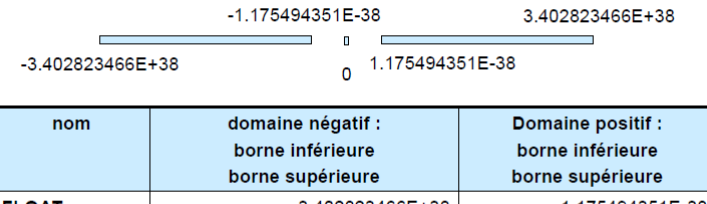

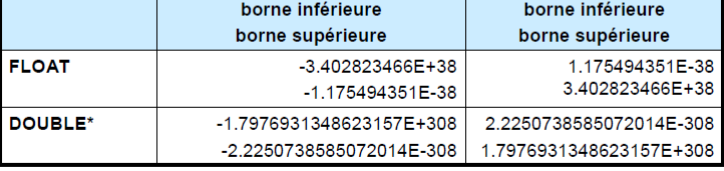

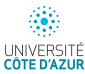

(\*) : REAL est un synonyme de DOUBLE.

#### **Chaînes**

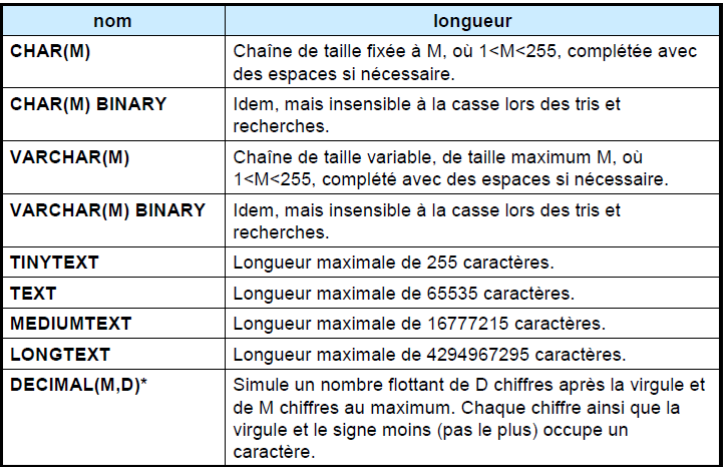

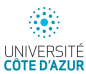

 $(*)$  : NUMERIC est un synonyme de DECIMAL.

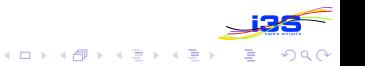

#### **Dates et heures**

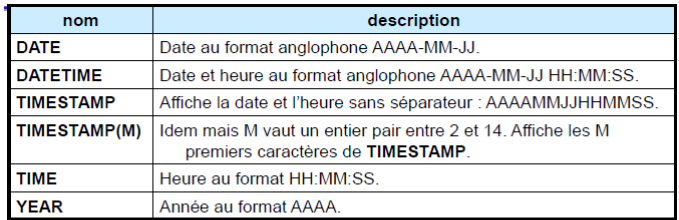

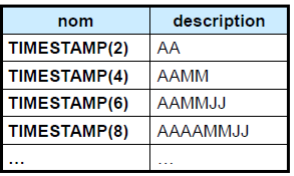

Si attribut de type TIMESTAMP

 $= NULL$ :

- · prend la date et heure de l'insertion.
- · suit le format indiqué

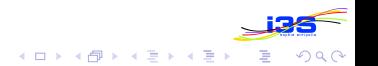

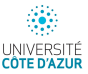

- $\bullet$  développé en PHP
- · téléchargeable : <https://www.phpmyadmin.net/>
- <https://dbinfo.univ-cotedazur.fr/dba/>
- $\bullet$  version installée (5.2.1)

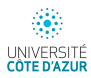

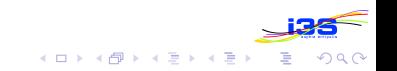

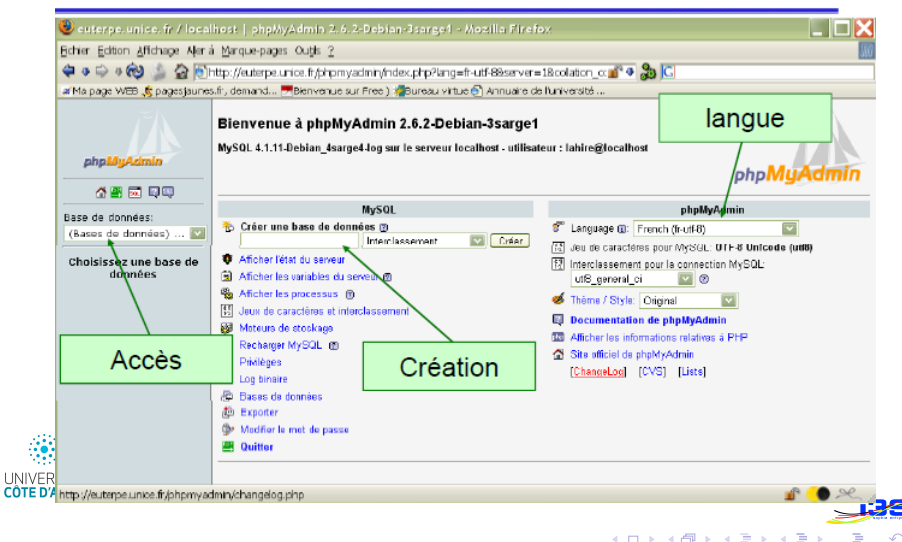

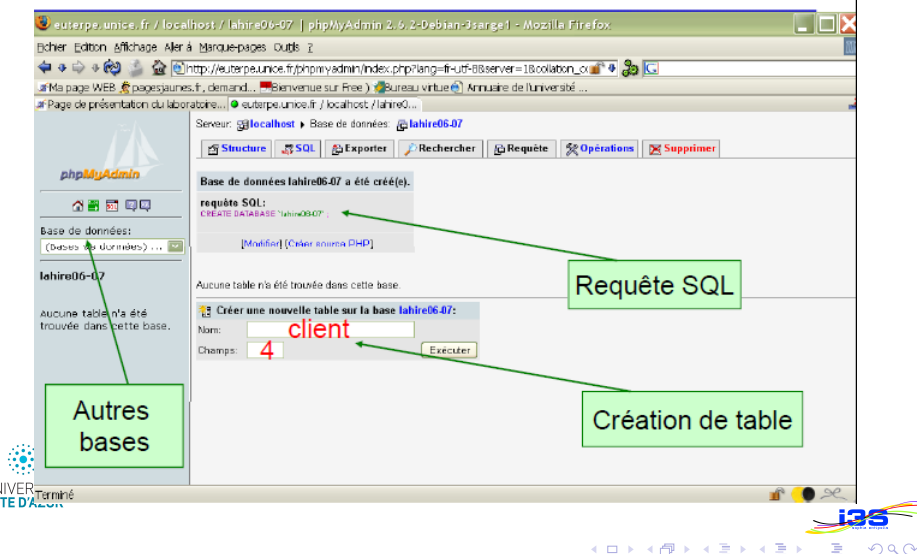

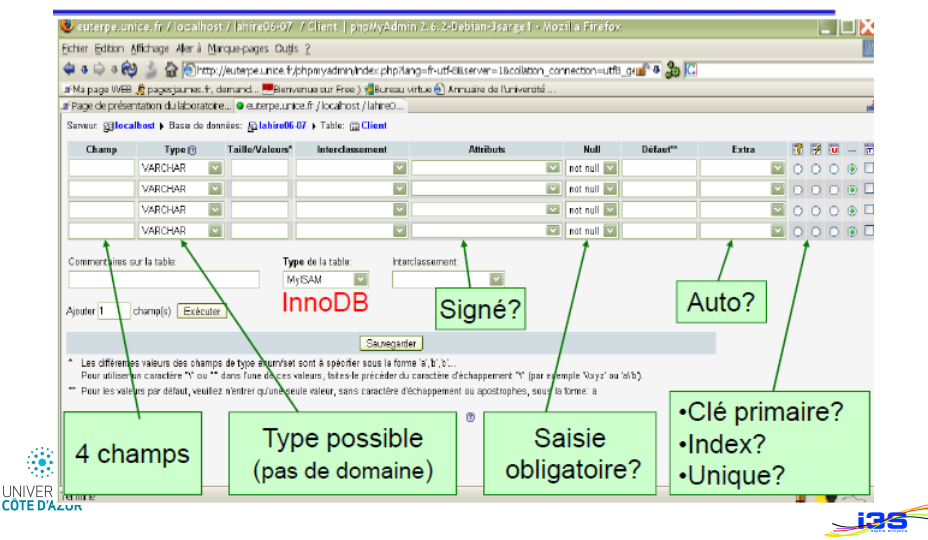

**K ロ ト K 何 ト K ヨ ト K ヨ** 

### **Quelques mots sur InnoDB**

- Moteur de tables (licence GNU GLP)
- gestionnaire de tables transactionnelles (verrouillage de lignes)
- maximisation de performances (grands volumes de données)
- $\bullet$  support clé étrangère
- stockage des tables et index : espace de tables (un ou plusieurs fichiers). MyISAM : un fichier par table

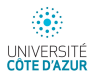

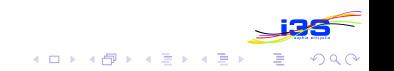

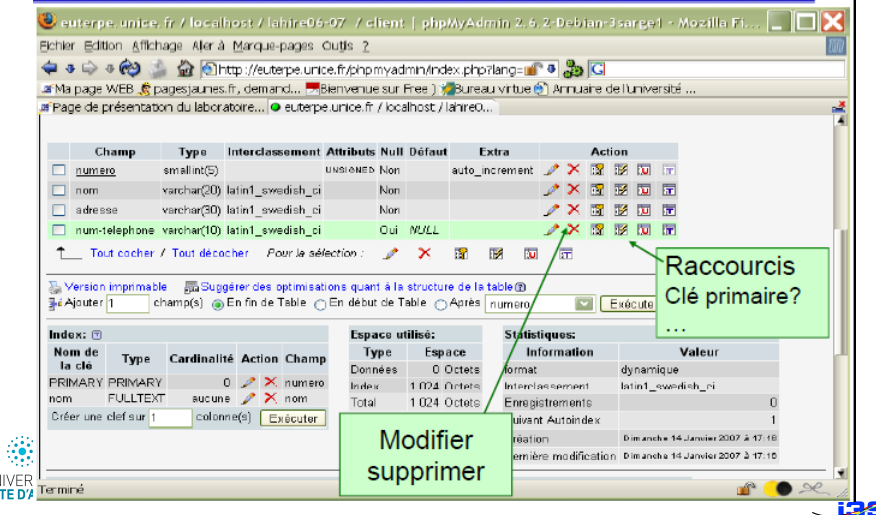

**UNIV CÔTE** 

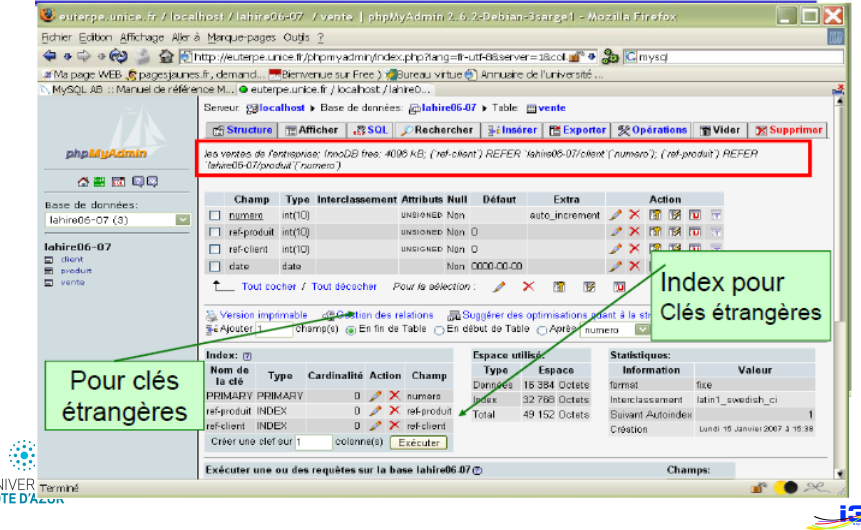

K ロ ▶ K @ ▶ K 할 ▶ K 할 ▶ 이 할 → 9 Q Q\*

UNIV<br>CÔTE

# Intégrité référentielle

ON UPDATE et ON DELETE

Si l'utilisateur tente de supprimer une ligne d'une table parente, alors qu'une ou plusieurs lignes existent dans une table enfant correspondente à la première, il y a plusieurs possibilités :

- CASCADE efface la ligne de la table parente et supprime automatiquement les lignes correspondents dans la table enfante
- SET NULL supprime la ligne de la table parente et met la (ou les) valeur(s) de la clé étrangère à NULL
- SET DEFAULT supprime la ligne de la table parente et met tous les composants de la clé étrangère à leur valeur par défault dans la table enfante

 $(1)$   $(1)$   $(1)$   $(1)$   $(1)$   $(1)$   $(1)$   $(1)$   $(1)$   $(1)$   $(1)$   $(1)$   $(1)$   $(1)$   $(1)$   $(1)$   $(1)$   $(1)$   $(1)$   $(1)$   $(1)$   $(1)$   $(1)$   $(1)$   $(1)$   $(1)$   $(1)$   $(1)$   $(1)$   $(1)$   $(1)$   $(1)$   $(1)$   $(1)$   $(1)$   $(1)$   $(1)$ 

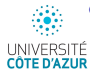

NO ACTION rejette l'opération de suppression dans la table parente

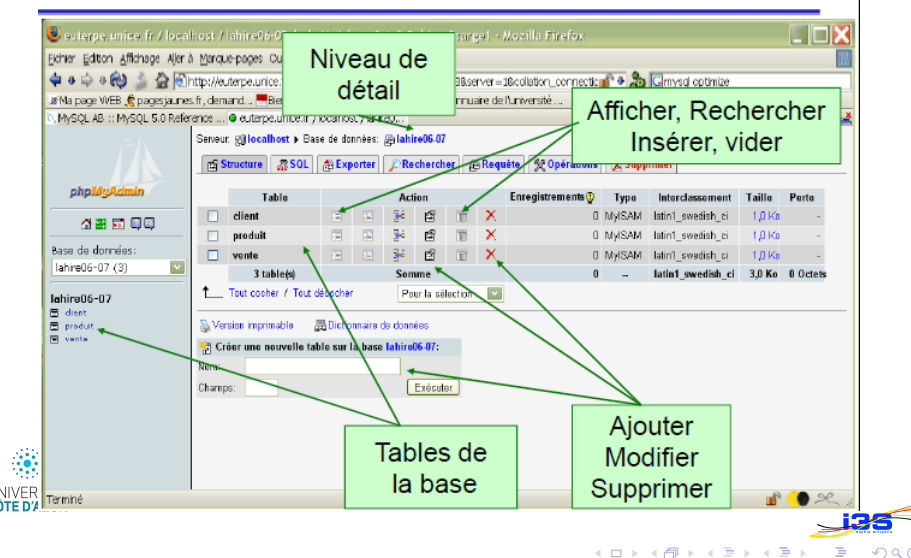

 $\Omega$ 

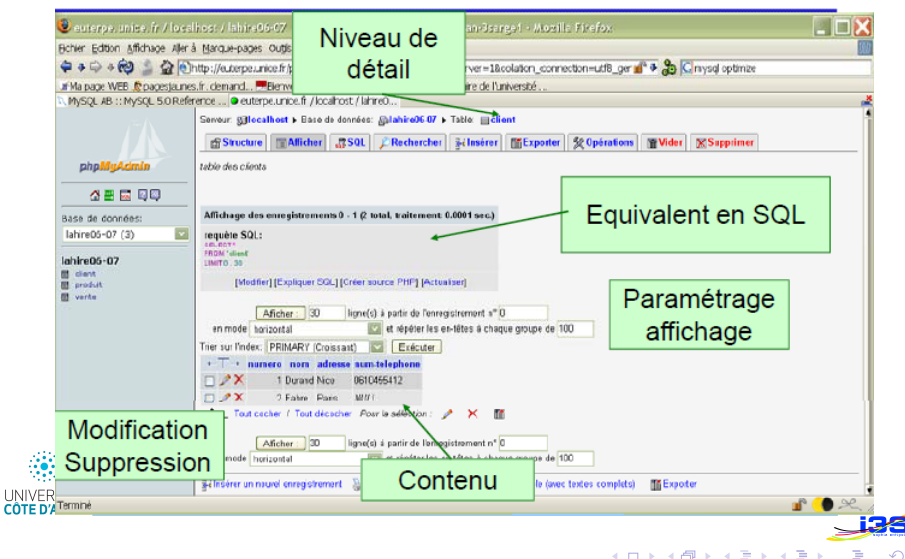

 $\Omega$   $\Omega$ 

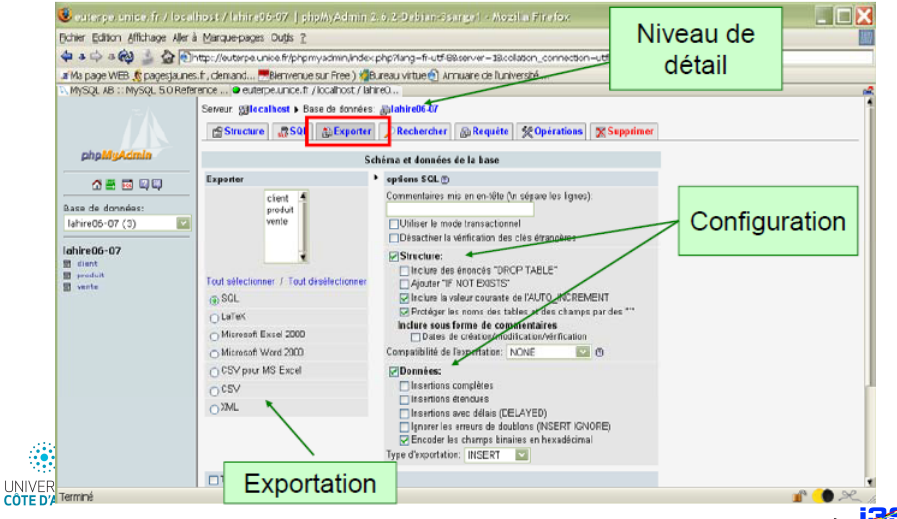

イロト 不優 ト 不重 ト 不重 トー

ă

 $2990$ 

UNIV

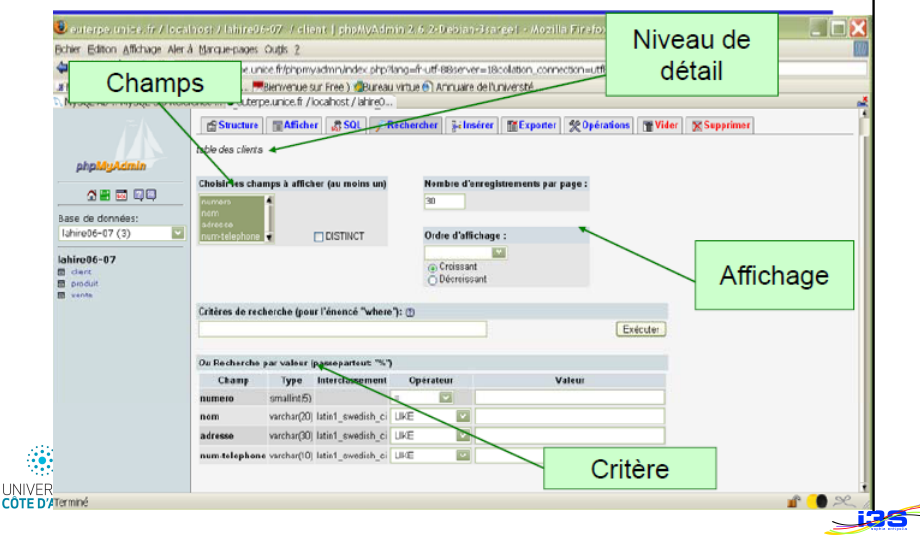

**K ロ ト K 何 ト K ヨ ト K ヨ**  $\Omega \cap \Omega$ 

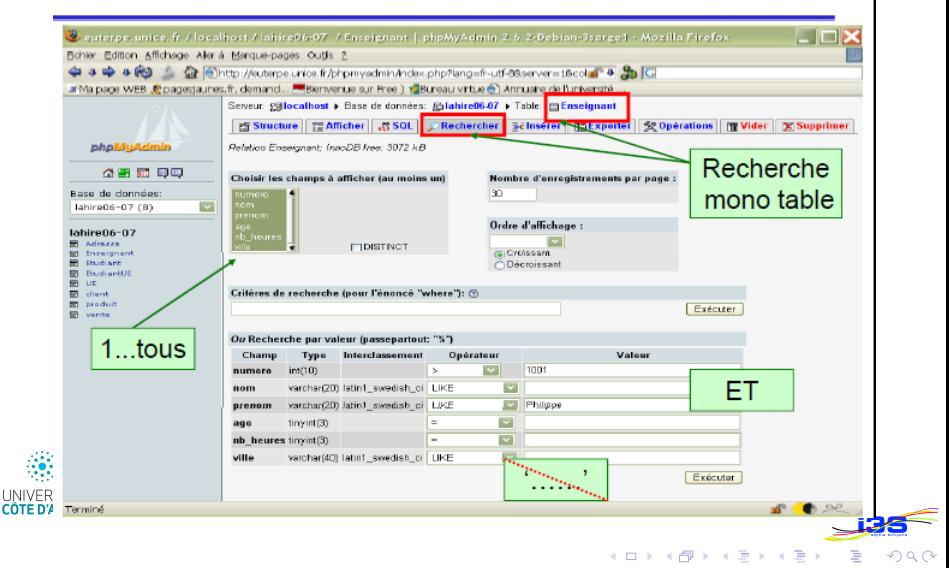

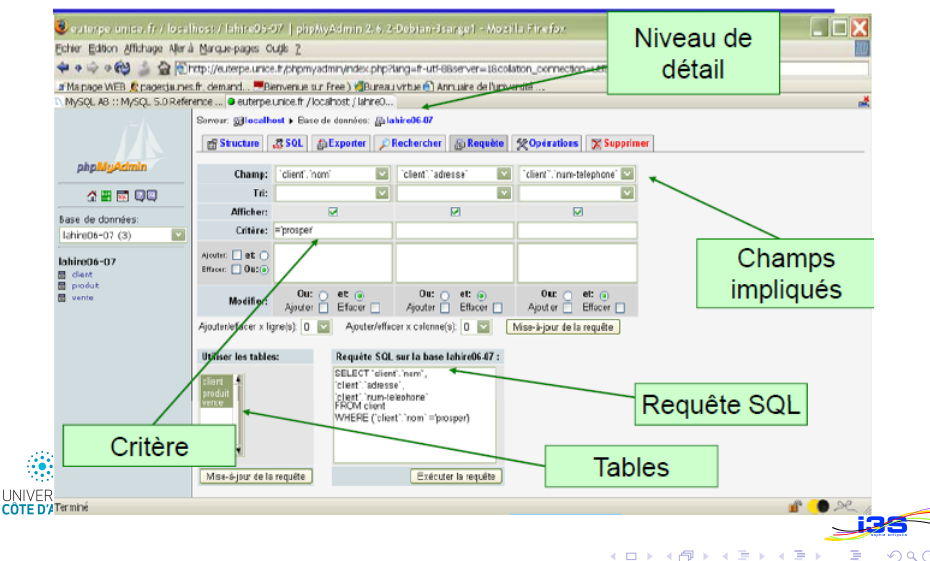

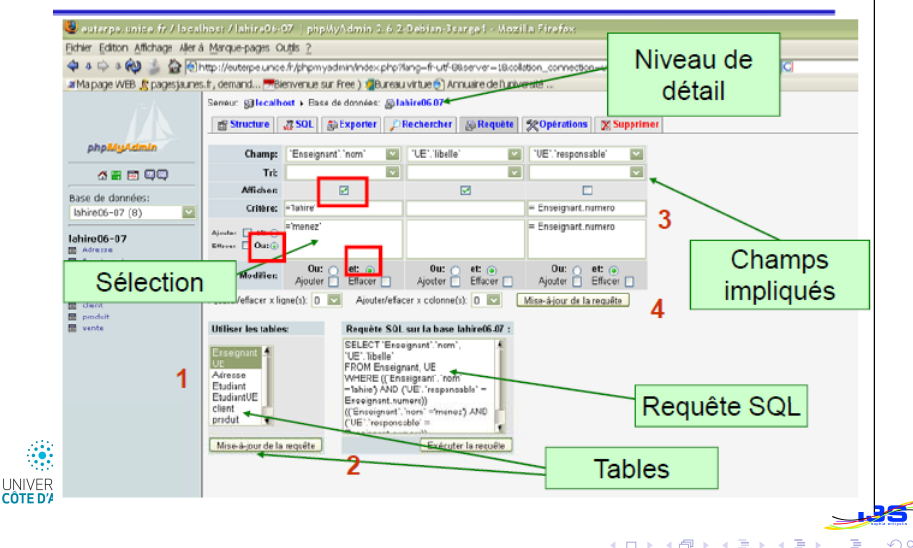

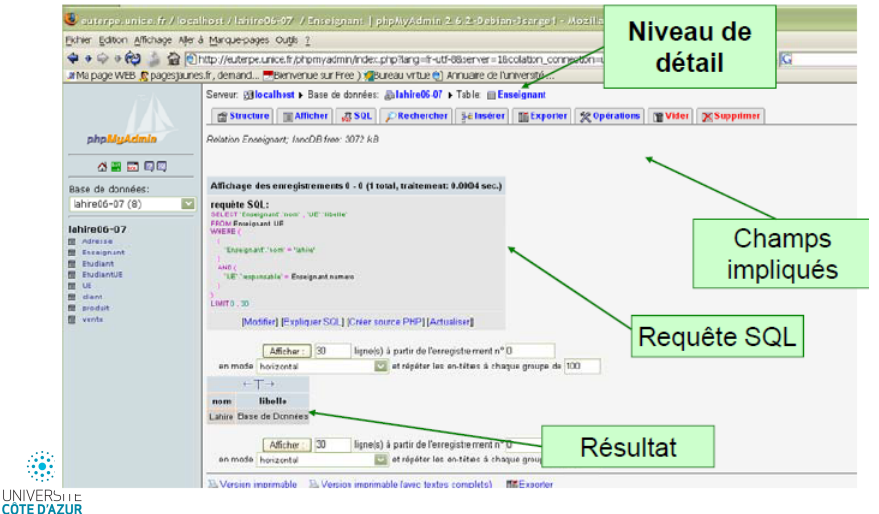

**◆ロト→何ト→ヨト→ヨ)** 

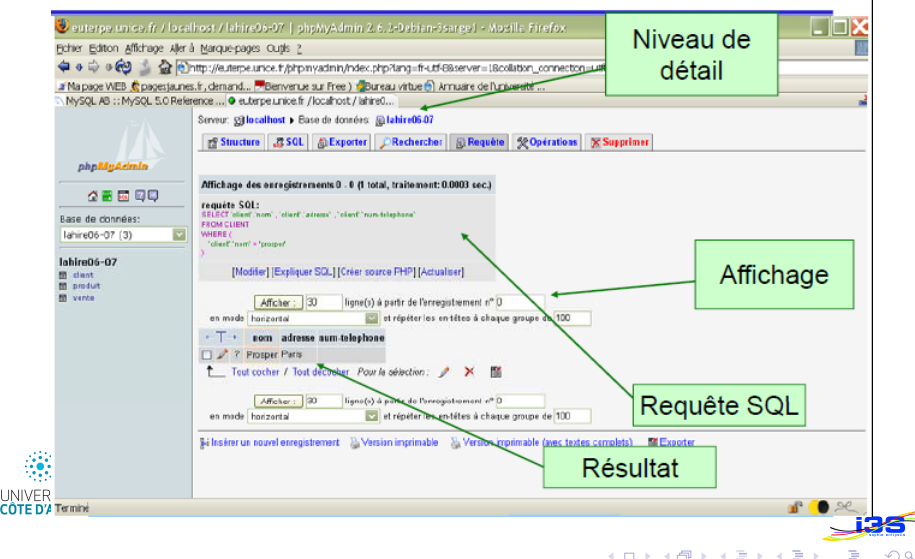

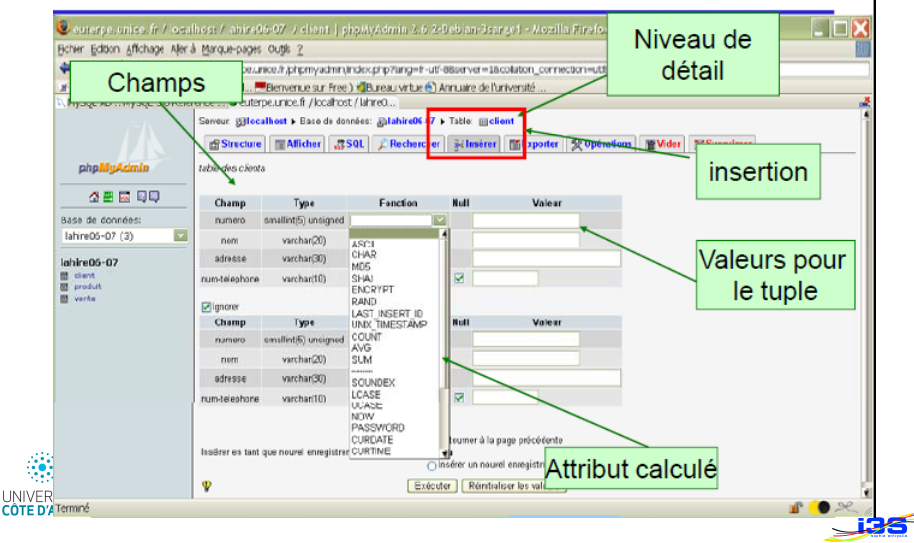

 $4$  ロ }  $4$   $\overline{P}$  }  $4$   $\overline{B}$  }  $4$   $\overline{B}$ 

 $\Omega$   $\Omega$ 

# **Résumé sur le modèle relationnel (1)**

- Le système de gestion de base de données relationnelle est actuellement le logiciel de traitement de données le plus fréquemment utilisé
- Une relation mathématique est un sous-ensemble du produit cartésien de deux ensembles ou plus. En termes de base de données, une relation est n'importe quel sous-ensemble du produit cartésien des domaines des attributs
- Les relations sont représentées de manière physique par des **tables**, dont les lignes correspondent aux tuples individuels et les colonnes aux attributs.

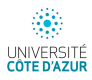

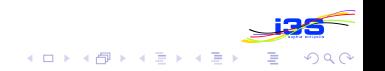

# **Résumé sur le modèle relationnel (2)**

• Les propriétés d'une base de données sont les suivantes :

- chaque cellule contient exactement une valeur atomique
- les noms d'attributs sont distincts les uns des autres
- l'ordre des attributs est immatériel
- l'ordre des tuples est immatériel
- il n'existe pas de tuples en double
- Dans un tuple, un **nul** représente une valeur d'un attribut, inconnue à l'heure actuelle ou qui ne s'applique pas à ce tuple

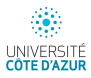

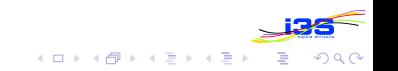

# **Résumé sur le modèle relationnel (3)**

- Une **clé candidate** est un ensemble minimum d'attributs qu'identifie les tuples d'une relation de facon unique
- Une **clé primaire** est la clé candidate choisie pour servir à l'identification de tuples
- Une **cle´ etrang ´ ere `** est un ensemble d'attributs au sein d'une relation qui correspond à une clé candidate d'une autre relation
- **l'intégrité d'entité** établit que, dans une relation de base, aucun attribut qui fait partie de la clé primaire ne peut être nul
- **· l'intégrité référentielle** établit que les valeurs d'une clé étrangère doivent correspondre à une valeur d'une clé candidate d'un tuple dans la relation de référence ou être complètement nulles

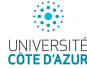